## Stage d'initiation au TBI

Lundi 12 et vendredi 16 Janvier 2009

Collège Georges SAND 36 400 LA CHATRE

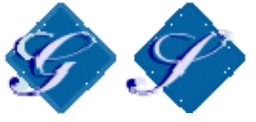

Contenu :

- Le TBI c'est quoi ?
- Objectifs de la formation
- Mode d'emploi simplifié pour démarrer Activstudio 3
- 10 astuces de manipulations sur Activstudio

Pour en savoir plus sur le TBI, vous pouvez aussi visiter le site Espace TBI à l'adresse : http://derouin.objectis.net/